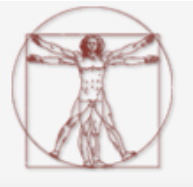

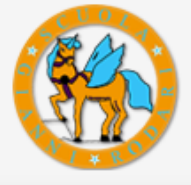

## **Adesione al progetto Robot in concerto**

Il progetto, promuove le discipline STEM arricchendole con un aspetto artistico e chiama gli allievi ad immaginare e realizzare un'orchestra di cui i robot sono i musicisti. I partecipanti, divisi in piccoli gruppi, avranno competenza su di un musicista-robot e dopo averlo costruito, a partire da un kit di base, dovranno realizzarne lo strumento (stampa 3D) e programmarne la musica in modo che, insieme agli altri robot, il concerto possa essere presentato ai genitori.

**Il corso, come previsto dal Dipartimento Pari Opportunità della Presidenza del Consiglio dei Ministri, è rivolto prevalentemente al genere femminile. Pertanto il 60% dei partecipanti dovranno essere bambine\ragazze.**

Per aderire al progetto:

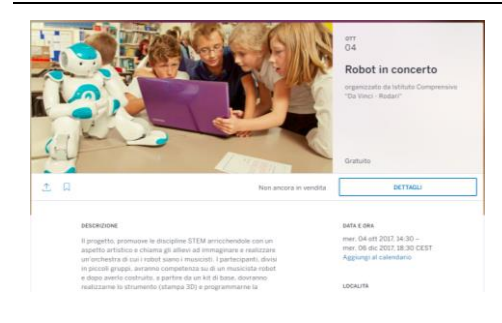

**1.** Navigare il sito **http://robotinconcerto.eventbrite.it**

- **REGISTRATI**
- **2.** Cliccare sul bottone, che sarà visibile a partire dalle ore 12.00 del 25 settembre 2017

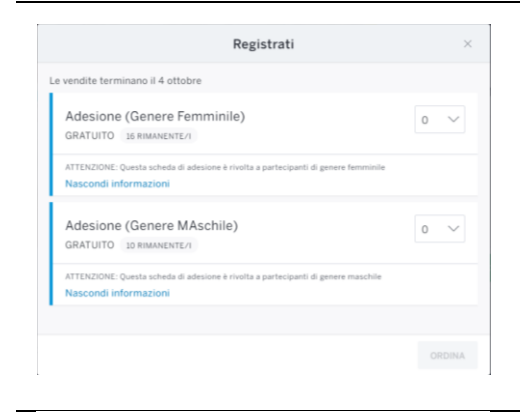

**3.** Nella schermata che si apre selezionare il tipo di adesione, diversificata per genere del partecipante (femminile o maschile). Fare attenzione nella selezione dell'adesione corretta. In caso di errore potresti essere escluso. Selezionare l'adesione dal menù a tendina e cliccare sul bottone ORDINA

## 6:49 Completare la registrazione entro 8:00 minuti.<br>6:49 Dopo 8:00 minuti, la prenotazione sarà rilasciata ad altri

L'adesione deve essere perfezionata presso la segreteria sita in<br>Viale G. De Chirico, 3

## Le tue informazioni

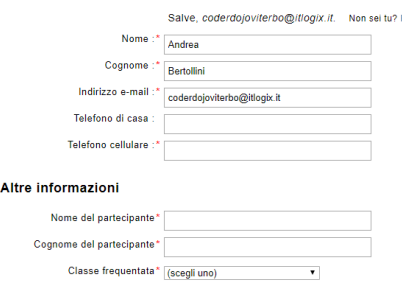

\* Campo obbligatorie

**4.** Compilare tutta la scheda di adesione facendo attenzione a digitare correttamente le informazioni, in particolar modo porre attenzione all'indirizzo email.

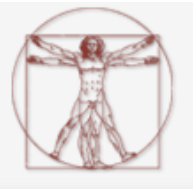

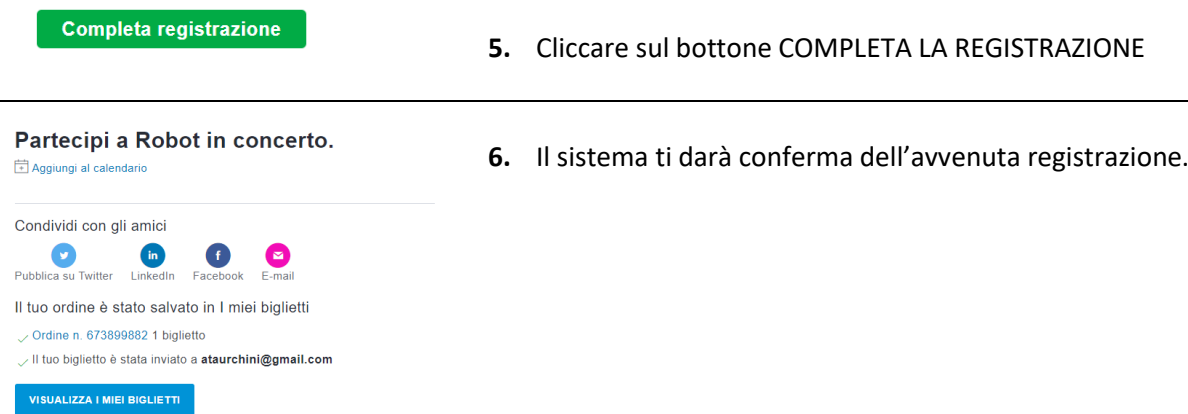

**7.** Riceverai all'indirizzo email che hai indicato un messaggio di conferma dell'adesione. Stampa l'allegato al messaggio e consegnalo in segreteria, presso la scuola secondaria di primo grado in Viale G. De Chirico, 3.

## **LISTA DI ATTESA**

Qualora sia stato raggiunto il numero massimo previsto per ciascun genere (16 femmine – 10 maschi) il sistema consentirà comunque l'adesione attraverso una lista di attesa. Qualora qualcuno dei partecipanti iscritti prima di te dovesse ritirarsi o non perfezionare l'adesione consegnando l'allegato in segreteria, potrai accedere al corso.